# C<sub>o</sub><sub>6</sub>

NOM, Prénom . . . . . . . . . . . . . . . . . . . . . . . . . . . . . . . . . . . . . . . . . . . . . . . . . . . . . . . .

### **Exercice 1 — Automatismes** 7 *points*

1. Après la Saint Valentin, le prix des bouquets de roses ont baissé de 15% : le bouquet coûte maintenant 12 €.

Calculer son prix (arrondi au centime) lors de la Saint Valentin.

Soit *p* le prix initial. Une baisse de 15% revient à multiplier par  $\left(1 - \frac{15}{100}\right)$ .

Il faut donc résoudre l'équation  $p \times \left(1 - \frac{15}{100}\right) = 12$ 

- 2. ⋆ Résoudre dans R : (2*x* − 5)(*x* − 3) = 0 un produit est nul si un des deux facteurs est nuls, donc 2*x*−5 = 0 ou *x*−3 = 0 2*x* − 5 = 0 : on reconnaît une fonction affine qui s'annule en  $\frac{-p}{m}$ .  $x - 3 = 0 \Leftrightarrow x = 3$ L'équation admet deux solutions : ...
- 3. ⋆ Déterminer la nature du quadrilatère LOVE sachant que ses diagonales sont perpendiculaires et se coupent en leur milieu..
- 4. ★ Donner la définition des droites du triangle dont le point de concours est l'orthocentre.

### Exercice 2 — Autour des vecteurs 3 *points*

- a)  $\bigstar$  Placer (ou construire) E l'image du point P<sub>12</sub> par la translation de vec- $\overrightarrow{AB}$ <br>teur  $\overrightarrow{AF}$
- b)  $\bigstar$  Placer (ou construire) H, image du point F par la translation de vec- $\overrightarrow{K}$  +  $\overrightarrow{H}$  race  $\overrightarrow{KU}$ .
- c) Placer (ou construire) le point M tel que  $\overrightarrow{CP_9} + \overrightarrow{CM} = \overrightarrow{0}$  $C = m[P<sub>9</sub>M]$
- d)  $\bigstar$  Citer un vecteur opposé au vecteur  $\overline{P_9P_{11}}$

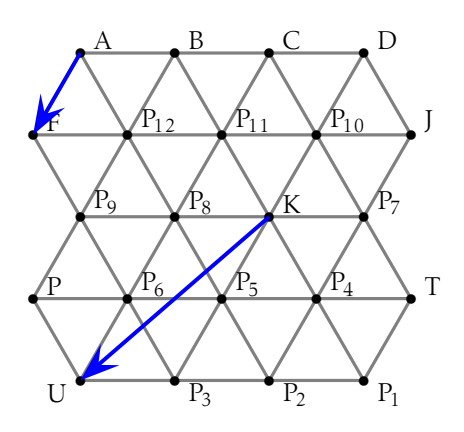

Voici les notes (sur 20) en mathématiques d'Arnufle depuis le début de l'année (les contrôles sont coefficientés 4, c'est comme s'ils comptaient quatre fois; donc l'effectif total de cette série est 30).

1.  $\star$  À l'aide de la calculatrice, déterminer la moyenne des notes et l'écart-type (arrondir les résultats au dixième)

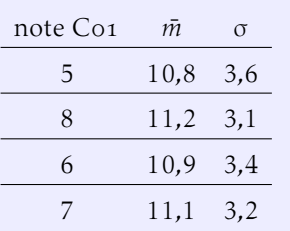

2. ★ Déterminer la proportion (en pourcentage) de notes comprises dans l'intervalle  $[\bar{x} - \sigma; \bar{x} + \sigma]$ 

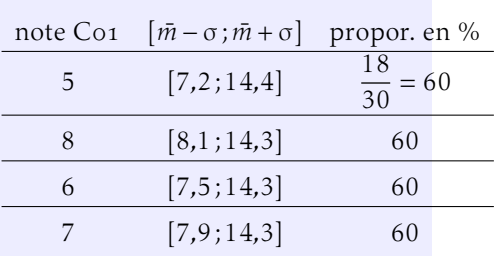

- 3. Son professeur de mathématiques lui a fortement conseillé d'avoir au moins une moyenne de 13 pour prendre la spécialité « maths » en première. Il vient de faire un dernier contrôle (noté sur 20, coefficient 4) pour ce trimestre.
	- a) Calculer la note minimale qu'il doit obtenir à ce contrôle afin d'avoir une moyenne supérieure ou égal à 13 sur ces deux premiers trimestres.

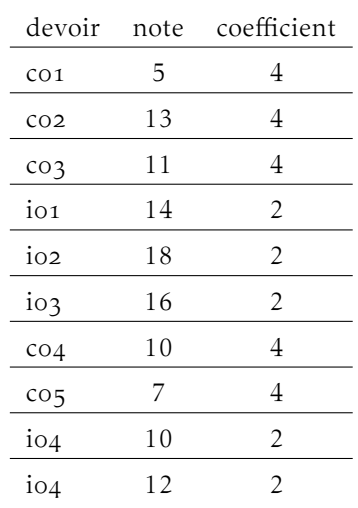

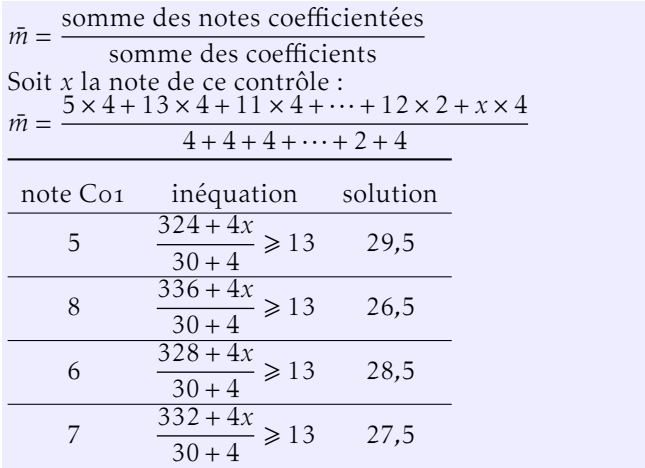

### Exercice 4 — Vecteurs 4 *points* 4 *points*

Les traits de construction doivent être apparents.

1.  $\star$  Construire le point D qui est l'image de B par la translation de vecteur  $\overrightarrow{IC}$ .

En déduire un vecteur égal au vecteur  $\overrightarrow{IC}$ .

 $B \rightarrow D$  $I \rightarrow C$ donc BDCI est un parallélogramme et *m*[BC] = *m*[DI] et  $\overrightarrow{IC}$  =  $\overrightarrow{BD}$ 

- **2.** a) Construire le point J tel que  $\overrightarrow{AJ} = \overrightarrow{JC}$ . J est le milieu de [AC]
	- b) Construire le point L, image de C par la translation de vecteur  $\vec{I}$ .

 $C \rightarrow L$  $I \rightarrow J$ donc CLJI est un parallélogramme et *m*[CJ] = *m*[LI].

c) En déduire un vecteur égal au vecteur  $\overrightarrow{IC}$ .

Par construction : CLJI est un parallélogramme,  $\overrightarrow{IC} = \overrightarrow{IL}$ .

On sait que  $\overrightarrow{JL} = \overrightarrow{IC}$  et que  $\overrightarrow{IC} = \overrightarrow{BD}$ , donc  $\overrightarrow{JL} = \overrightarrow{BD}$ , c'est à dire JLDB est un parallélogramme.

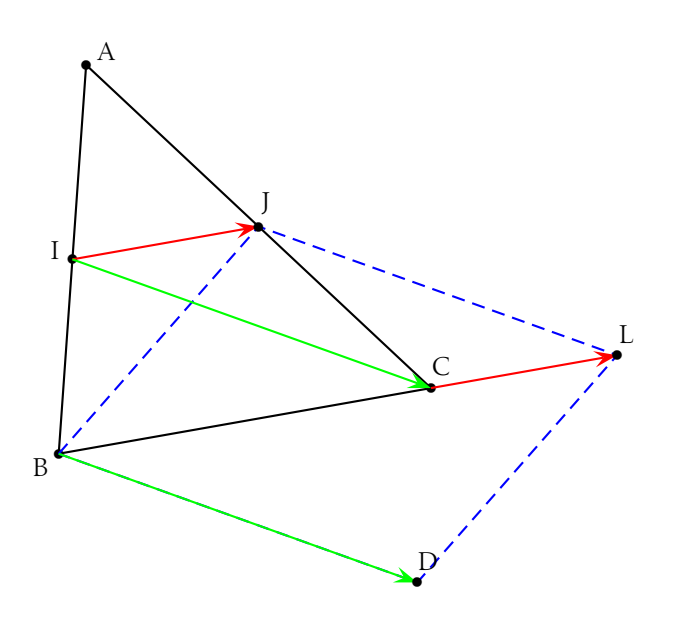

#### F. Leon (24-04-2023) co6  $\blacksquare$  Leon (24-04-2023) cof  $\blacksquare$

# C<sub>o</sub><sub>6</sub>

NOM, Prénom . . . . . . . . . . . . . . . . . . . . . . . . . . . . . . . . . . . . . . . . . . . . . . . . . . . . . . . .

#### **Exercice 1 — Automatismes** 7 *points*

1. Après la Saint Valentin, le prix des bouquets de roses ont baissé de 20% : le bouquet coûte maintenant 12 €.

Calculer son prix (arrondi au centime) lors de la Saint Valentin.

Soit *p* le prix initial. Une baisse de 20% revient à multiplier par  $\left(1 - \frac{20}{100}\right)$ .

Il faut donc résoudre l'équation  $p \times \left(1 - \frac{20}{100}\right) = 12$ 

- 2. ⋆ Résoudre dans R : (4*x* − 5)(*x* − 3) = 0 un produit est nul si un des deux facteurs est nuls, donc 4*x*−5 = 0 ou *x*−3 = 0  $4x - 5 = 0$ : on reconnaît une fonction affine qui s'annule en  $\frac{-p}{m}$ .  $x - 3 = 0 \Leftrightarrow x = 3$ L'équation admet deux solutions : ...
- 3. ★ Déterminer la nature du quadrilatère LOVE sachant qu'il a quatre côtés de même longueur.
- 4. ★ Donner la définition des droites du triangle dont le point de concours est le centre de gravité.

#### Exercice 2 — Autour des vecteurs 3 *points*

- a)  $\bigstar$  Placer (ou construire) E l'image du point P<sub>8</sub> par la translation de vec- $\overrightarrow{AF}$ <br>teur  $\overrightarrow{AF}$
- b)  $\bigstar$  Placer (ou construire) H, image du point P par la translation de vec- $\overrightarrow{K}$  +  $\overrightarrow{H}$  race  $\overrightarrow{KU}$ .
- c) Placer (ou construire) le point M tel que  $\overrightarrow{CP_{12}} + \overrightarrow{CM} = \overrightarrow{0}$  $C = m[P_1, M]$
- d)  $\bigstar$  Citer un vecteur opposé au vecteur  $\overrightarrow{P_1 \cdot P_8}$

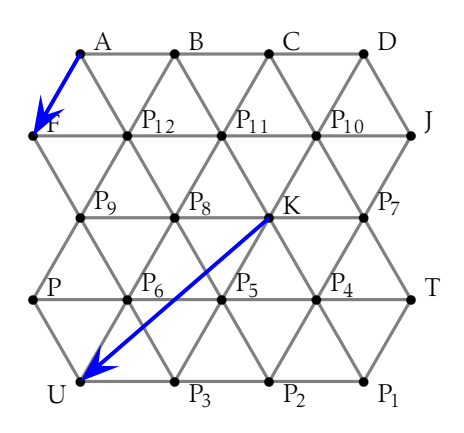

Voici les notes (sur 20) en mathématiques d'Arnufle depuis le début de l'année (les contrôles sont coefficientés 4, c'est comme s'ils comptaient quatre fois; donc l'effectif total de cette série est 30).

1.  $\star$  À l'aide de la calculatrice, déterminer la moyenne des notes et l'écart-type (arrondir les résultats au dixième)

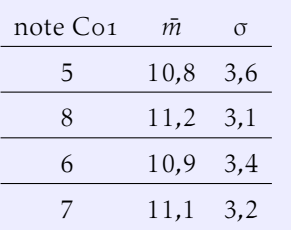

2. ★ Déterminer la proportion (en pourcentage) de notes comprises dans l'intervalle  $[\bar{x} - \sigma; \bar{x} + \sigma]$ 

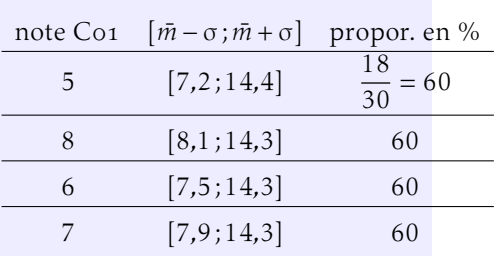

- 3. Son professeur de mathématiques lui a fortement conseillé d'avoir au moins une moyenne de 13 pour prendre la spécialité « maths » en première. Il vient de faire un dernier contrôle (noté sur 20, coefficient 4) pour ce trimestre.
	- a) Calculer la note minimale qu'il doit obtenir à ce contrôle afin d'avoir une moyenne supérieure ou égal à 13 sur ces deux premiers trimestres.

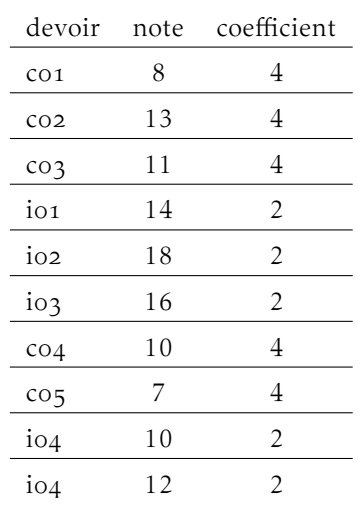

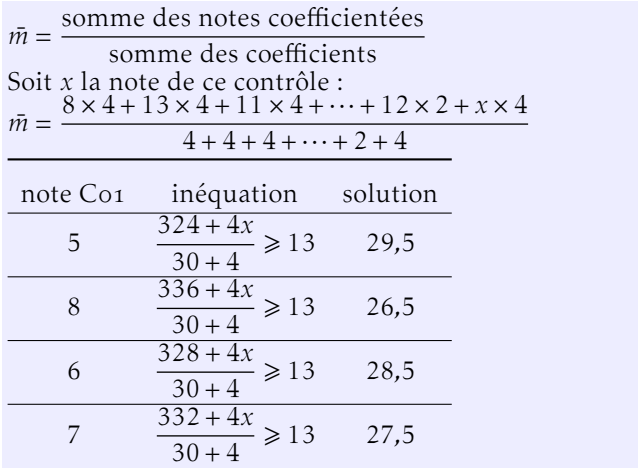

# Exercice 4 — Vecteurs 4 *points* 4 *points*

Les traits de construction doivent être apparents.

1.  $\star$  Construire le point D qui est l'image de B par la translation de vecteur  $\overrightarrow{IC}$ .

En déduire un vecteur égal au vecteur  $\overrightarrow{IC}$ .

 $B \rightarrow D$  $I \rightarrow C$ donc BDCI est un parallélogramme et *m*[BC] = *m*[DI] et  $\overrightarrow{IC}$  =  $\overrightarrow{BD}$ 

- **2.** a) Construire le point J tel que  $\overrightarrow{AJ} = \overrightarrow{JC}$ . J est le milieu de [AC]
	- **b)** Construire le point L, image de C par la translation de vecteur  $\overrightarrow{I}$ .

 $C \rightarrow L$  $I \rightarrow J$ donc CLJI est un parallélogramme et *m*[CJ] = *m*[LI].

c) En déduire un vecteur égal au vecteur  $\overrightarrow{IC}$ .

Par construction : CLJI est un parallélogramme,  $\overrightarrow{IC} = \overrightarrow{IL}$ .

On sait que  $\overrightarrow{JL} = \overrightarrow{IC}$  et que  $\overrightarrow{IC} = \overrightarrow{BD}$ , donc  $\overrightarrow{JL} = \overrightarrow{BD}$ , c'est à dire JLDB est un parallélogramme.

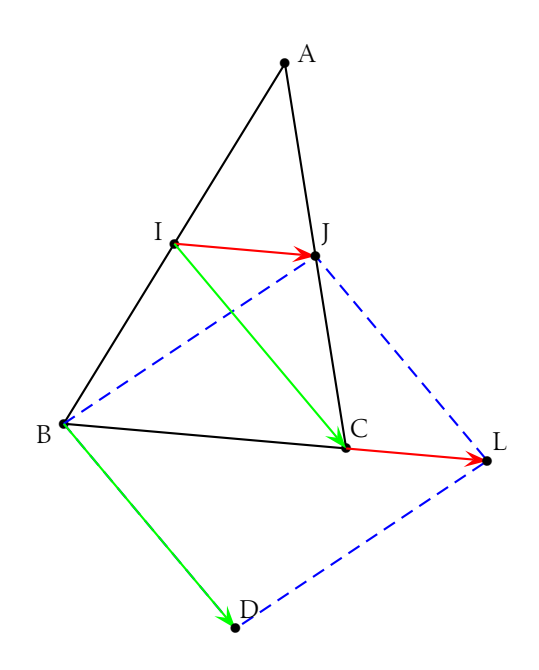

# C<sub>o</sub><sub>6</sub>

NOM, Prénom . . . . . . . . . . . . . . . . . . . . . . . . . . . . . . . . . . . . . . . . . . . . . . . . . . . . . . . .

### **Exercice 1 — Automatismes** 7 *points*

1. Après la Saint Valentin, le prix des bouquets de roses ont baissé de 18% : le bouquet coûte maintenant 12 €.

Calculer son prix (arrondi au centime) lors de la Saint Valentin.

Soit *p* le prix initial. Une baisse de 18% revient à multiplier par  $\left(1 - \frac{18}{100}\right)$ .

Il faut donc résoudre l'équation  $p \times \left(1 - \frac{18}{100}\right) = 12$ 

- 2. ⋆ Résoudre dans R : (4*x* − 3)(*x* − 3) = 0 un produit est nul si un des deux facteurs est nuls, donc 4*x*−3 = 0 ou *x*−3 = 0  $4x - 3 = 0$ : on reconnaît une fonction affine qui s'annule en  $\frac{-p}{m}$ .  $x - 3 = 0 \Leftrightarrow x = 3$ L'équation admet deux solutions : ...
- 3. ⋆ Déterminer la nature du quadrilatère LOVE sachant que ses diagonales se coupent en leur milieu et sont perpendiculaires..
- 4. ★ Donner la définition des droites du triangle dont le point de concours est le centre du cercle circonscrit.

### Exercice 2 — Autour des vecteurs 3 *points*

- a)  $\bigstar$  Placer (ou construire) E l'image du point P<sub>5</sub> par la translation de vec- $\overrightarrow{AF}$ <br>teur  $\overrightarrow{AF}$
- b)  $\bigstar$  Placer (ou construire) H, image du point P<sub>3</sub> par la translation de vec- $\overrightarrow{K}$  +  $\overrightarrow{H}$  race  $\overrightarrow{KU}$ .
- −−→−→−→−→−→<br>
c) Placer (ou construire) le point M tel que  $\overrightarrow{CK} + \overrightarrow{CM} = \overrightarrow{0}$  $C = m[KM]$
- d)  $\bigstar$  Citer un vecteur opposé au vecteur  $\overline{KP_3}$

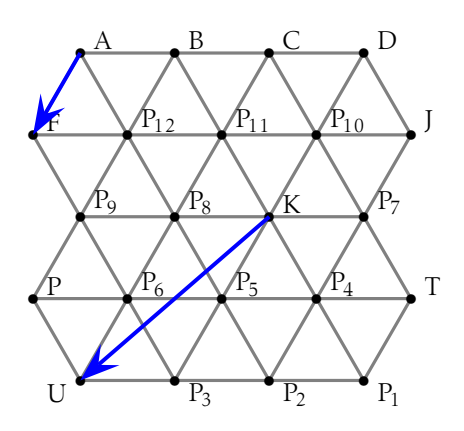

Voici les notes (sur 20) en mathématiques d'Arnufle depuis le début de l'année (les contrôles sont coefficientés 4, c'est comme s'ils comptaient quatre fois; donc l'effectif total de cette série est 30).

1.  $\star$  À l'aide de la calculatrice, déterminer la moyenne des notes et l'écart-type (arrondir les résultats au dixième)

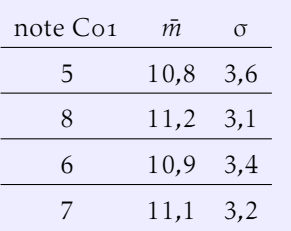

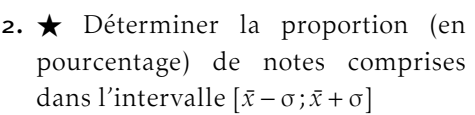

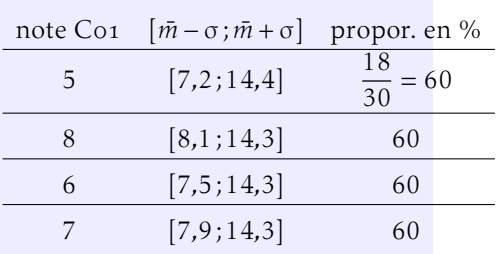

- 3. Son professeur de mathématiques lui a fortement conseillé d'avoir au moins une moyenne de 13 pour prendre la spécialité « maths » en première. Il vient de faire un dernier contrôle (noté sur 20, coefficient 4) pour ce trimestre.
	- a) Calculer la note minimale qu'il doit obtenir à ce contrôle afin d'avoir une moyenne supérieure ou égal à 13 sur ces deux premiers trimestres.

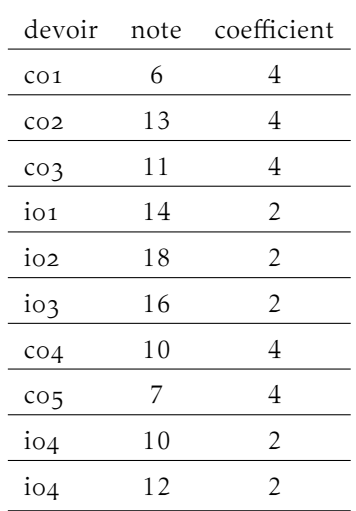

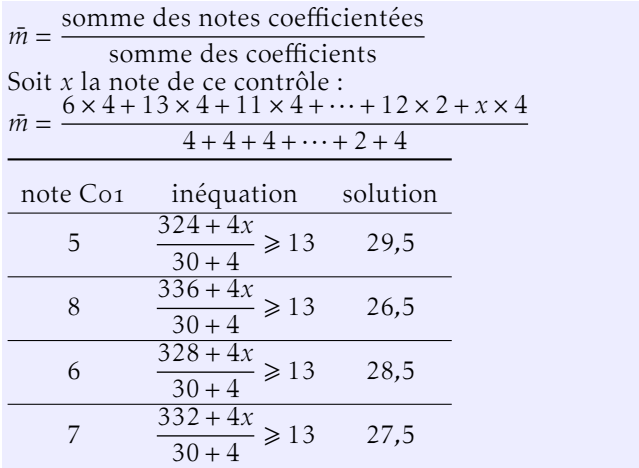

# Exercice 4 — Vecteurs 4 *points* 4 *points*

Les traits de construction doivent être apparents.

1.  $\star$  Construire le point D qui est l'image de B par la translation de vecteur  $\overrightarrow{IC}$ .

En déduire un vecteur égal au vecteur  $\overrightarrow{IC}$ .

 $B \rightarrow D$  $I \rightarrow C$ donc BDCI est un parallélogramme et *m*[BC] = *m*[DI] et  $\overrightarrow{IC}$  =  $\overrightarrow{BD}$ 

- **2.** a) Construire le point J tel que  $\overrightarrow{AJ} = \overrightarrow{JC}$ . J est le milieu de [AC]
	- b) Construire le point L, image de C par la translation de vecteur  $\vec{I}$ .

 $C \rightarrow L$  $I \rightarrow J$ donc CLJI est un parallélogramme et *m*[CJ] = *m*[LI].

c) En déduire un vecteur égal au vecteur  $\overrightarrow{IC}$ .

Par construction : CLJI est un parallélogramme,  $\overrightarrow{IC} = \overrightarrow{IL}$ .

On sait que  $\overrightarrow{JL} = \overrightarrow{IC}$  et que  $\overrightarrow{IC} = \overrightarrow{BD}$ , donc  $\overrightarrow{JL} = \overrightarrow{BD}$ , c'est à dire JLDB est un parallélogramme.

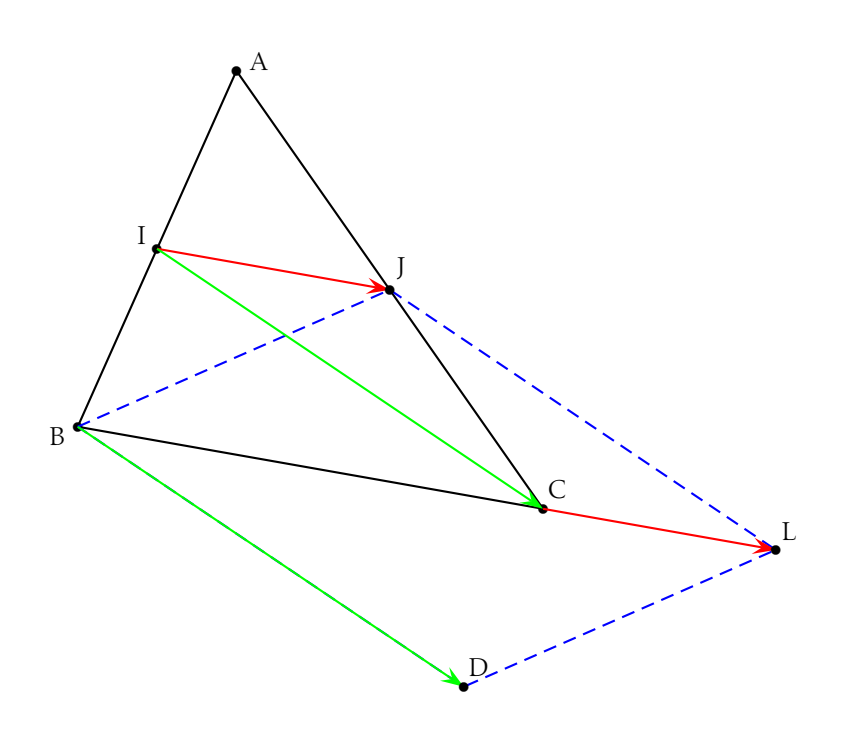

# C<sub>o</sub><sub>6</sub>

NOM, Prénom . . . . . . . . . . . . . . . . . . . . . . . . . . . . . . . . . . . . . . . . . . . . . . . . . . . . . . . .

### **Exercice 1 — Automatismes** 7 *points*

1. Après la Saint Valentin, le prix des bouquets de roses ont baissé de 16% : le bouquet coûte maintenant 12 €.

Calculer son prix (arrondi au centime) lors de la Saint Valentin.

Soit *p* le prix initial. Une baisse de 16% revient à multiplier par  $\left(1 - \frac{16}{100}\right)$ .

Il faut donc résoudre l'équation  $p \times \left(1 - \frac{16}{100}\right) = 12$ 

- 2. ⋆ Résoudre dans R : (5*x* − 2)(*x* − 3) = 0 un produit est nul si un des deux facteurs est nuls, donc 5*x*−2 = 0 ou *x*−3 = 0  $5x - 2 = 0$ : on reconnaît une fonction affine qui s'annule en  $\frac{-p}{m}$ .  $x - 3 = 0 \Leftrightarrow x = 3$ L'équation admet deux solutions : ...
- 3. ★ Déterminer la nature du quadrilatère LOVE sachant que c'est un parallélogramme avec ses diagonales même longueur..
- 4. ★ Donner la définition des droites du triangle dont le point de concours est l'orthocentre.

### Exercice 2 — Autour des vecteurs 3 *points*

- a)  $\bigstar$  Placer (ou construire) E l'image du point  $P_4$  par la translation de vec- $\overrightarrow{AF}$ <br>teur  $\overrightarrow{AF}$
- b)  $\bigstar$  Placer (ou construire) H, image du point P<sub>1</sub> par la translation de vec- $\overrightarrow{K}$  +  $\overrightarrow{H}$  race  $\overrightarrow{KU}$ .
- $\overrightarrow{C}$  Placer (ou construire) le point M tel que  $\overrightarrow{C}$  +  $\overrightarrow{CM} = \overrightarrow{0}$  $C = m[JM]$
- d)  $\bigstar$  Citer un vecteur opposé au vecteur  $\overline{JP_2}$

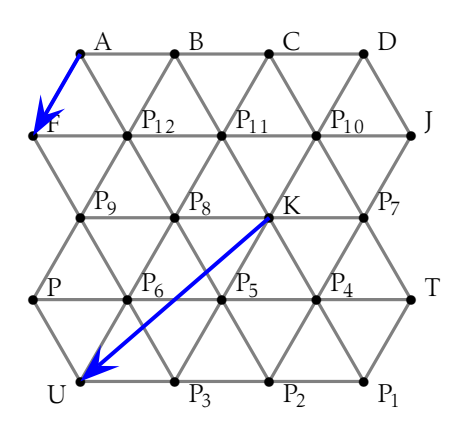

Voici les notes (sur 20) en mathématiques d'Arnufle depuis le début de l'année (les contrôles sont coefficientés 4, c'est comme s'ils comptaient quatre fois; donc l'effectif total de cette série est 30).

1.  $\star$  À l'aide de la calculatrice, déterminer la moyenne des notes et l'écart-type (arrondir les résultats au dixième)

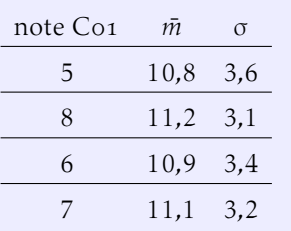

2. ★ Déterminer la proportion (en pourcentage) de notes comprises dans l'intervalle  $[\bar{x} - \sigma; \bar{x} + \sigma]$ 

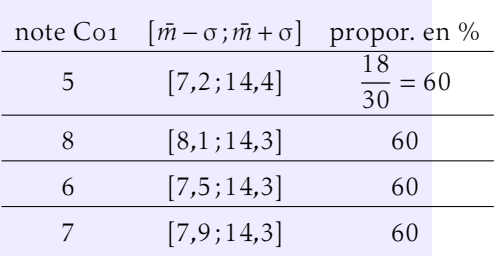

- 3. Son professeur de mathématiques lui a fortement conseillé d'avoir au moins une moyenne de 13 pour prendre la spécialité « maths » en première. Il vient de faire un dernier contrôle (noté sur 20, coefficient 4) pour ce trimestre.
	- a) Calculer la note minimale qu'il doit obtenir à ce contrôle afin d'avoir une moyenne supérieure ou égal à 13 sur ces deux premiers trimestres.

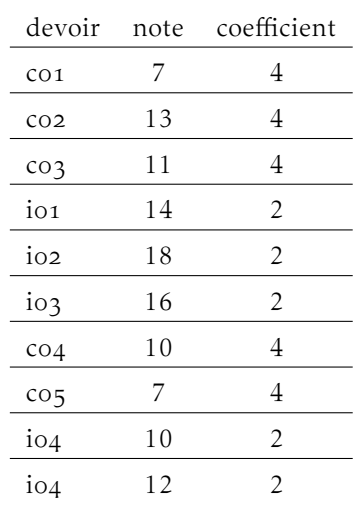

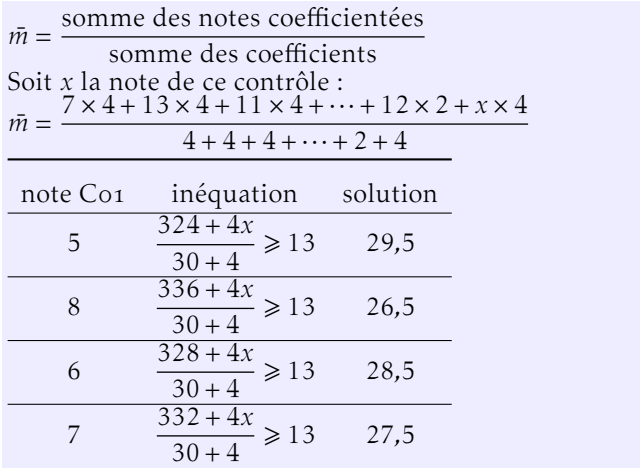

### Exercice 4 — Vecteurs 4 *points* 4 *points*

Les traits de construction doivent être apparents.

1.  $\star$  Construire le point D qui est l'image de B par la translation de vecteur  $\overrightarrow{IC}$ .

En déduire un vecteur égal au vecteur  $\overrightarrow{IC}$ .

 $B \rightarrow D$  $I \rightarrow C$ donc BDCI est un parallélogramme et *m*[BC] = *m*[DI] et  $\overrightarrow{IC}$  =  $\overrightarrow{BD}$ 

- **2.** a) Construire le point J tel que  $\overrightarrow{AJ} = \overrightarrow{JC}$ . J est le milieu de [AC]
	- **b)** Construire le point L, image de C par la translation de vecteur  $\overrightarrow{I}$ .

 $C \rightarrow L$  $I \rightarrow J$ donc CLJI est un parallélogramme et *m*[CJ] = *m*[LI].

c) En déduire un vecteur égal au vecteur  $\overrightarrow{IC}$ .

Par construction : CLJI est un parallélogramme,  $\overrightarrow{IC} = \overrightarrow{IL}$ .

On sait que  $\overrightarrow{JL} = \overrightarrow{IC}$  et que  $\overrightarrow{IC} = \overrightarrow{BD}$ , donc  $\overrightarrow{JL} = \overrightarrow{BD}$ , c'est à dire JLDB est un parallélogramme.

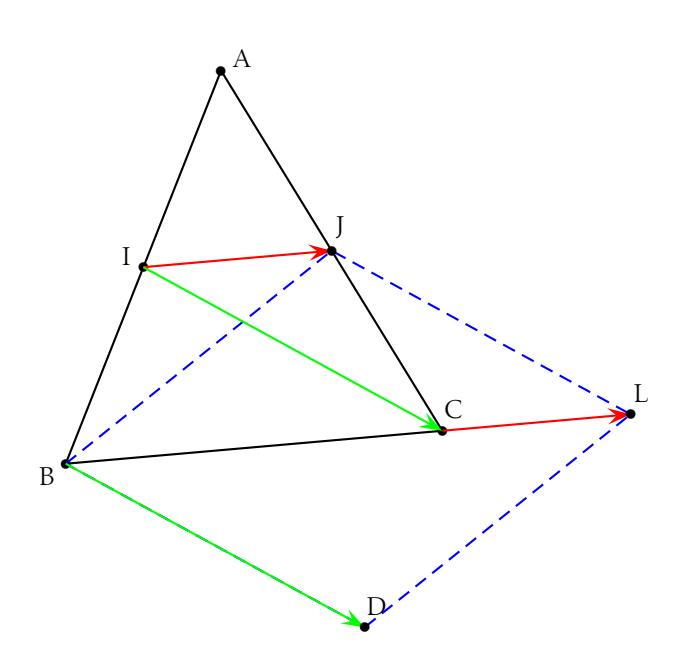